<<CAD/CAM >>

, tushu007.com

- 13 ISBN 9787122035271
- 10 ISBN 7122035271

出版时间:2008-10

页数:400

624000

extended by PDF and the PDF

 $<<$ CAD/CAM  $>$ 

http://www.tushu007.com

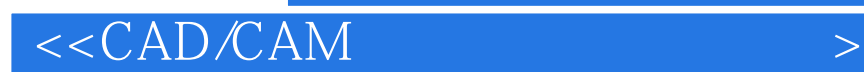

SolidWorks CAD

, tushu007.com

SolidWorks 2008

SolidWorks 2008

CAD CAM SolidWorks

SolidWorks 2008

## , tushu007.com

## $<<$ CAD/CAM  $>$

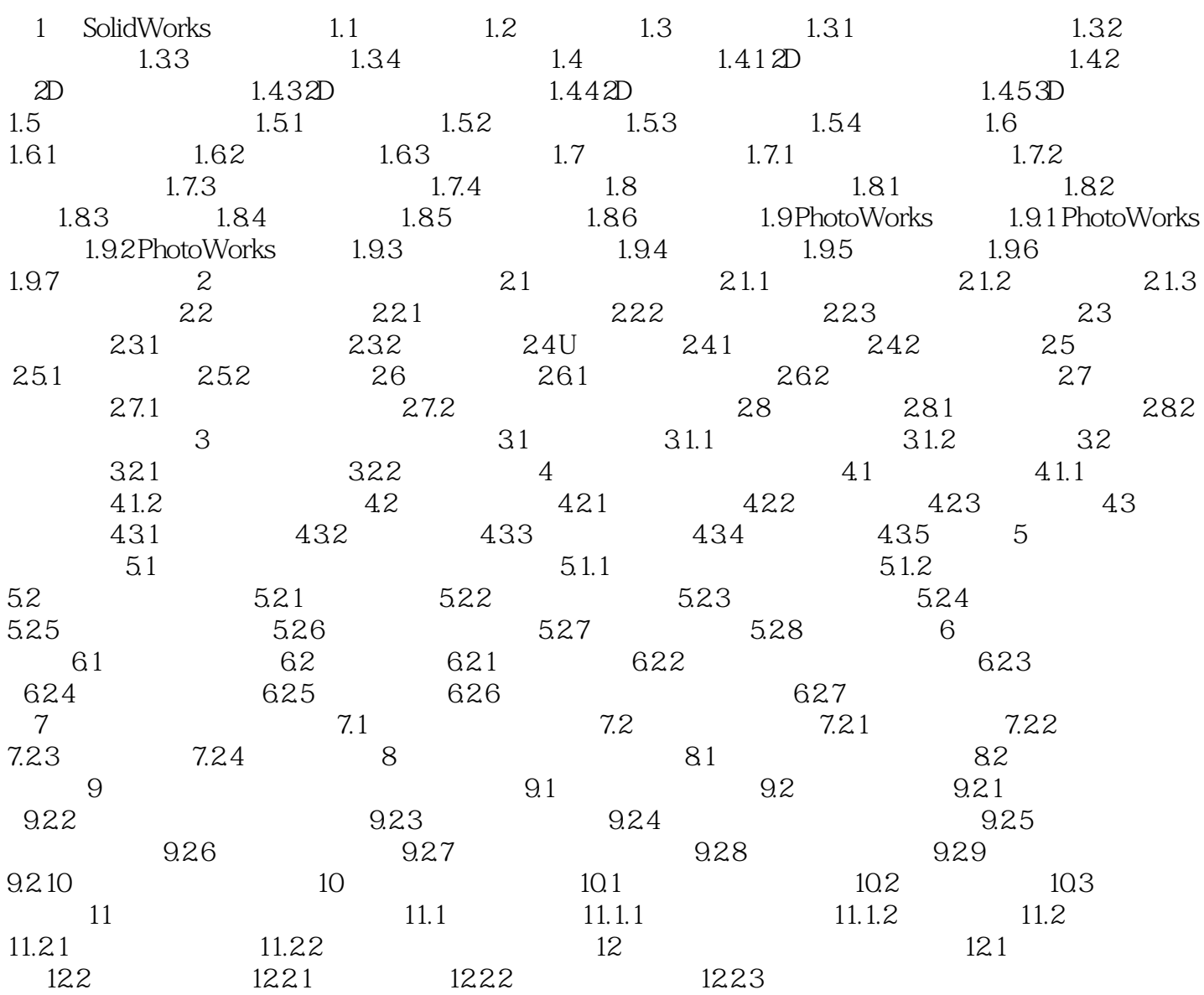

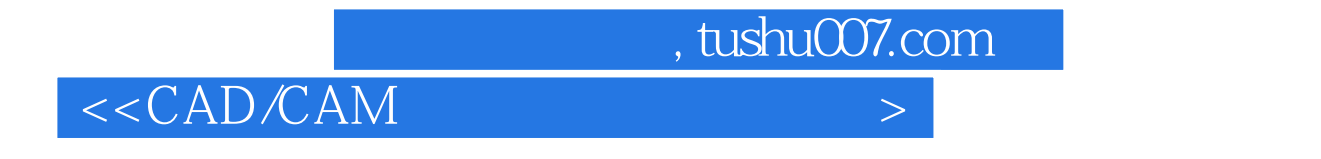

CAD CAM SolidWorks

SolidWorks 2008

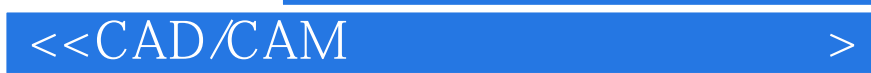

本站所提供下载的PDF图书仅提供预览和简介,请支持正版图书。

更多资源请访问:http://www.tushu007.com

 $,$  tushu007.com